**Aus der Tierklinik für Fortpflanzung des Fachbereichs Veterinärmedizin der Freien Universität Berlin AG VetMedia [– http://www.vetmedia.de](http://www.vetmedia.de)** 

# <span id="page-0-0"></span>**Untersuchung zur Entwicklung eines computergestützten Lernprogrammes zu den Grundlagen der Gynäkologie bei der Hündin**

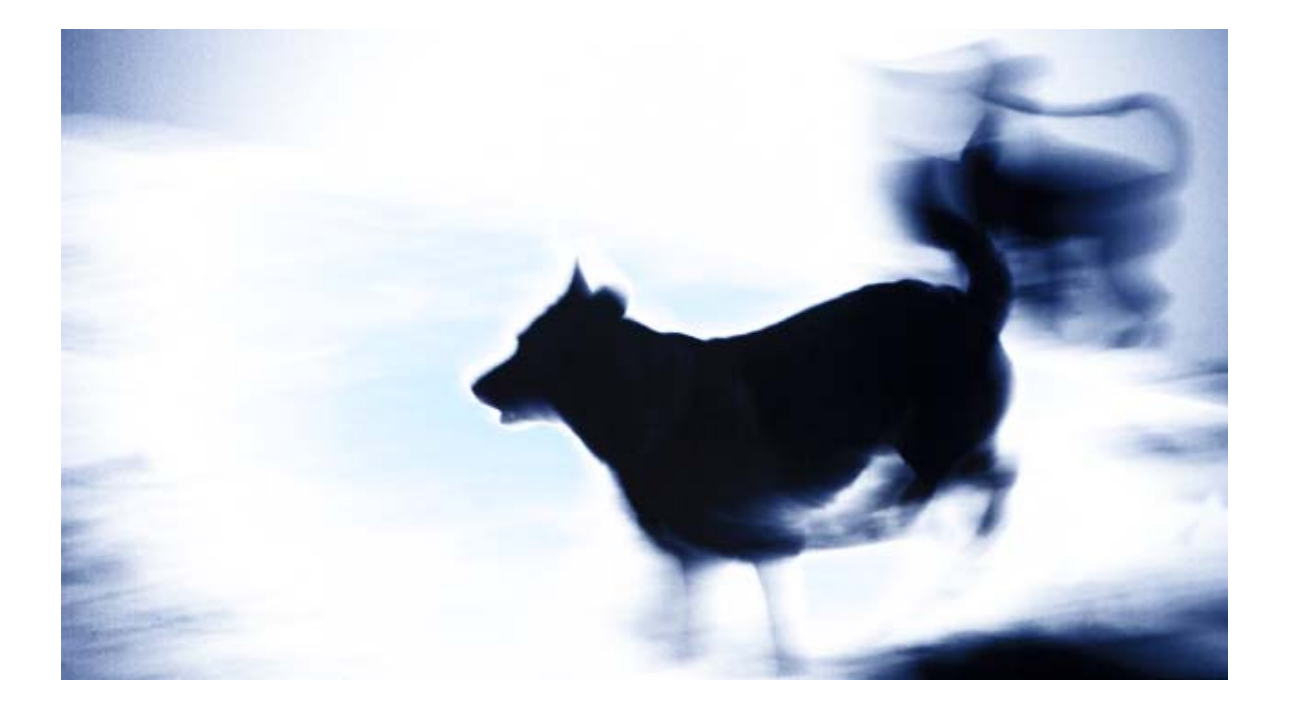

**Inaugural-Dissertation zur Erlangung des Grades eines Doktors der Veterinärmedizin an der Freien Universität Berlin** 

> **vorgelegt von [BJÖRN THEISE](http://www.bjoern-theise.de) Tierarzt aus Bremen Berlin 2002 Journal-Nr. 2593**

<span id="page-2-0"></span>**Gedruckt mit Genehmigung des Fachbereiches Veterinärmedizin der Freien Universität Berlin** 

**Dekan: Univ.-Prof. Dr. M. F. G. Schmidt Erster Gutachter: Univ.-Prof. Dr. W. Heuwieser Zweiter Gutachter: Univ.-Prof. Dr. H. Tönhardt** 

**Tag der Promotion: 19.04.2002** 

<span id="page-4-0"></span>**"Es ist schlimm genug, daß man jetzt nichts mehr für sein ganzes Leben lernen kann. Unsere Vorfahren hielten sich an den Unterricht, den sie in ihrer Jugend empfangen; wir aber müssen jetzt alle fünf Jahre umlernen, wenn wir nicht ganz aus der Mode kommen wollen."**

**(J. W. von Goethe, 1809)**

<span id="page-6-0"></span>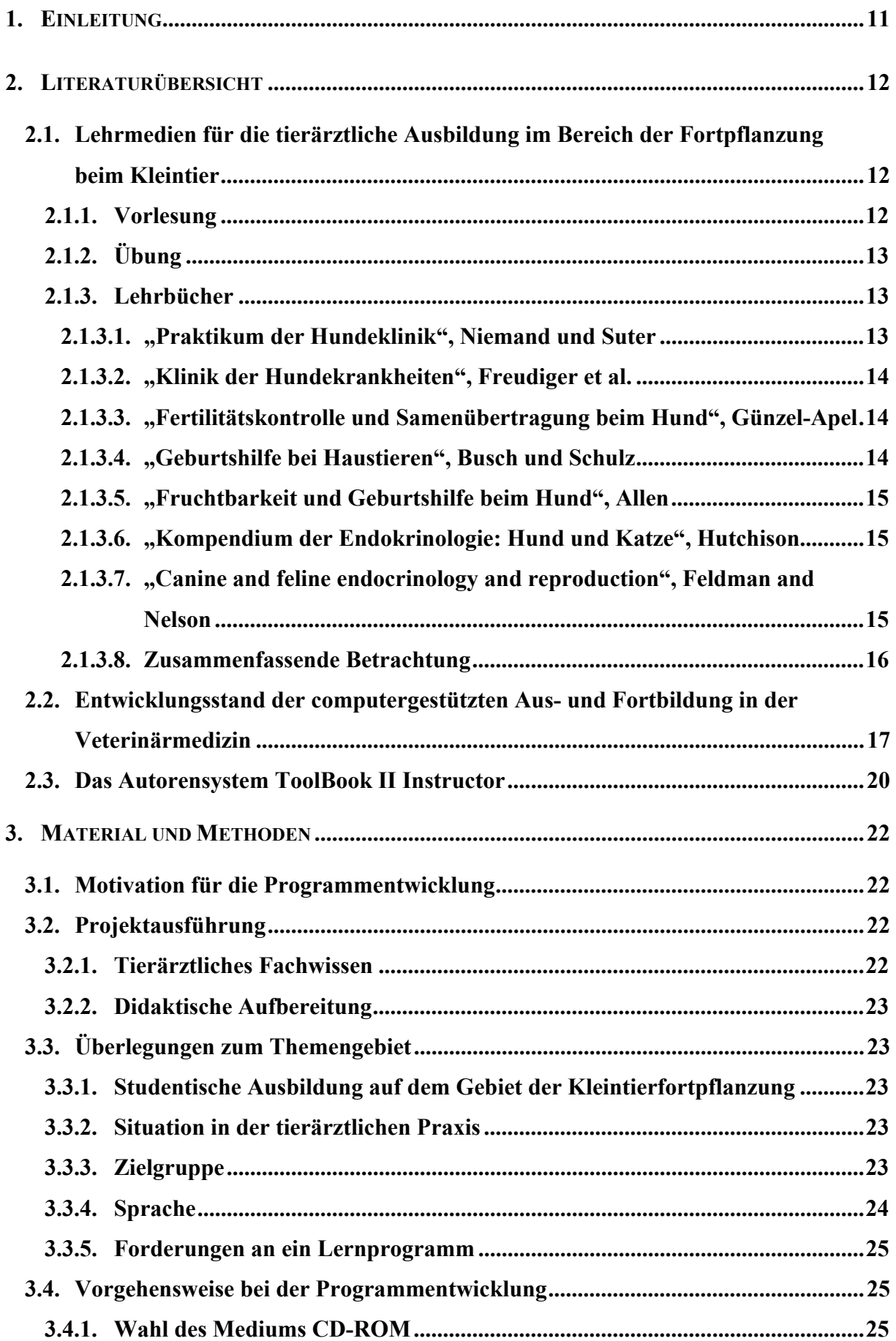

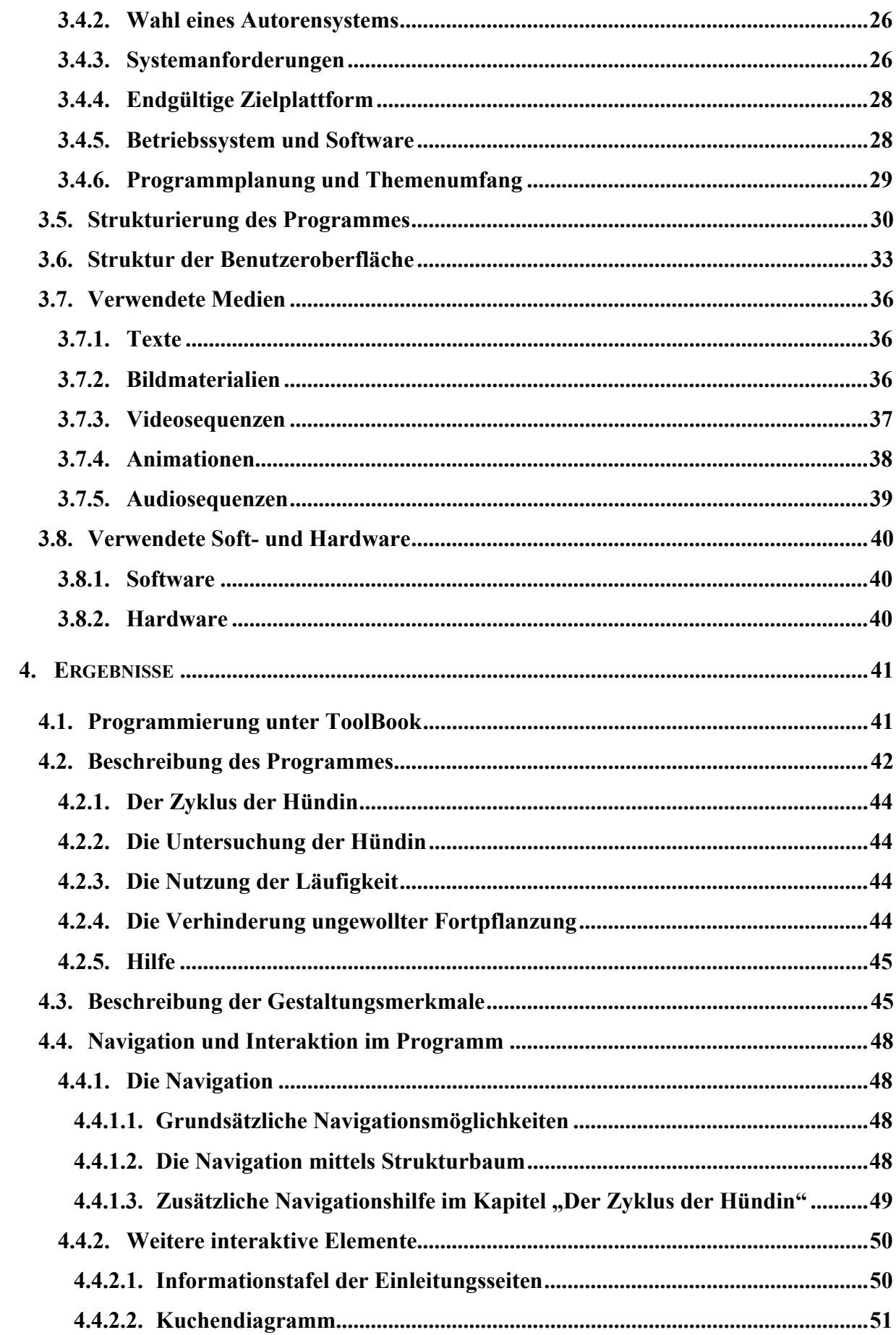

<span id="page-8-0"></span>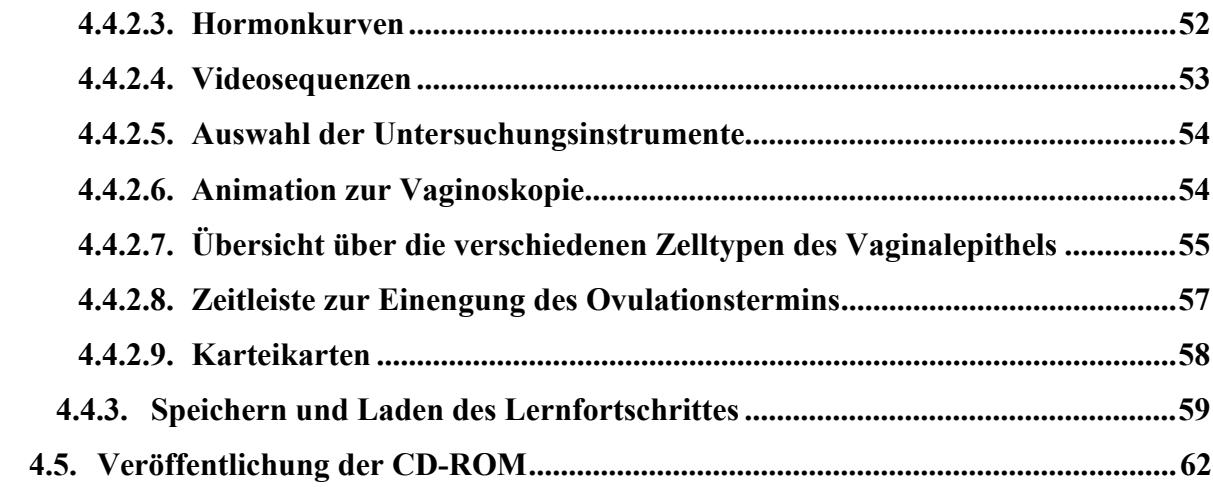

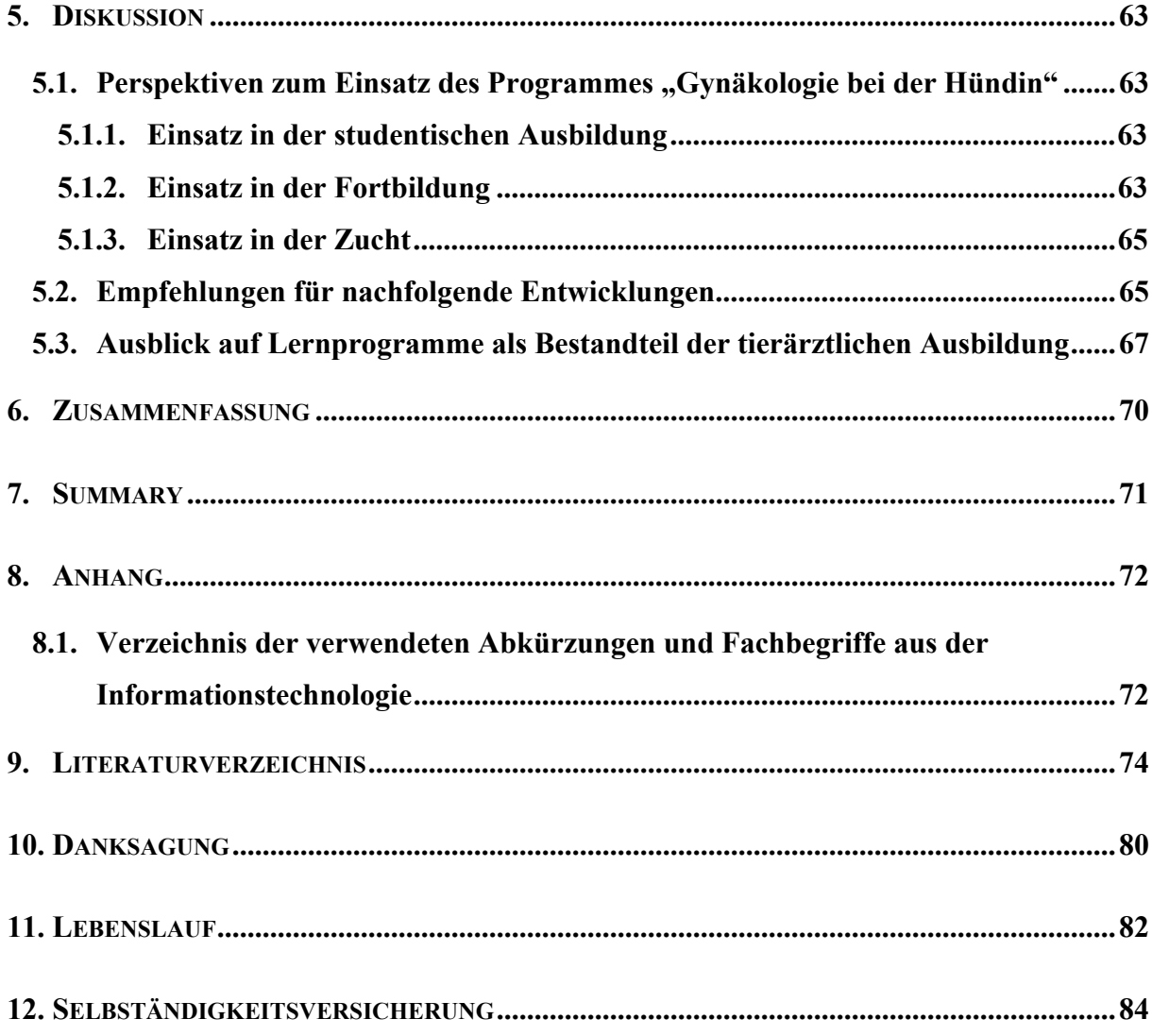

### <span id="page-10-0"></span>**10. Danksagung**

Herrn Prof. Heuwieser möchte ich ganz herzlich für die Überlassung dieses innovativen und interessanten Themas danken. Er nahm sich stets Zeit für eine gute und freundliche Betreuung der Dissertation.

Ich möchte hiermit allen Mitarbeitern der VetMedia-Arbeitsgruppe danken, die stets dafür sorgten, daß eine angenehme, entspannte Arbeitsatmosphäre herrschte. Insbesondere gilt mein Dank dem Grafikdesigner Helmut Parthier, der es immer verstand, meine Ideen grafisch umzusetzen.

Ein besonderer Dank geht an die Gesellschaft zur Förderung kynologischer Forschung, die mich und das Projekt durch ihre finanzielle Unterstützung gefördert hat. Insbesondere bedanke ich mich bei der Vorsitzenden Dr. Helga Eichelberg, die stets am Verlauf des Projektgeschehens interessiert war. Durch sie habe ich die Möglichkeit erhalten, mein Projekt auf den zwei Züchtertagungen des VDH vorzustellen.

Für die fachliche Beratung möchte ich mich auch ganz herzlichst bei Prof. A.-R. Günzel-Apel bedanken. Sie ließ mich 2 Wochen lang in ihrem sehr netten und hilfsbereiten Team mitarbeiten. Vielen Dank auch für das zeitintensive Korrekturlesen und die guten Verbesserungsvorschläge und nicht zuletzt für die Überlassung des Videomaterials der Ultraschalluntersuchungen.

Ein großer Dank geht auch an Dr. Andrea Münnich, die stets ein offenes Ohr für meine fachlichen Fragen hatte und die Entwicklung der CD-ROM mit Rat und Tat begleitete. Sie stärkte mir durch ihre Anwesenheit den Rücken während der beiden Vorträge auf den VDH-Tagungen.

Anja Schulz möchte ich für ihre liebe Unterstützung bei den Untersuchungen der läufigen Hündinnen danken. Ohne sie wäre die Erstellung des Bildmaterials mit Sicherheit schwieriger und langwieriger geworden. (... und ganz bestimmt auch langweiliger!!!)

<span id="page-11-0"></span>Dr. Josef Bergmann danke ich für die vielen und langen, mal spaßigen, mal ernsteren Diskussionen. Es war immer anregend und kurzweilig mit ihm in einem Zimmer zu arbeiten, da er es immer wieder schaffte, sich über den tiermedizinischen Horizont hinaus zu bewegen.

Ich danke Dr. Harald Brieger (und seinem ganzen Team) für die freundliche Aufnahme in seiner Praxis. Während der 2-jährigen Hospitanz ermöglichte er mir einen Einblick in den Alltag einer gut organisierten Kleintierpraxis.

Hiermit möchte ich auch allen weiteren Personen danken, die an der Entwicklung der CD-ROM mitgeholfen haben. Dazu zählen sowohl die Betatester, die den Fehlerteufel im Programm zu zügeln wußten, als auch die Hundebesitzer und –züchter, die bereitwillig zuließen, daß ich ihre Hunde abgelichtet habe. Dieser Dank gilt insbesondere allen untersuchten Hündinnen, da sich alle ohne Widerwillen bereit erklärt hatten, mit mir zusammenzuarbeiten.

Ein ganz besonderer Dank gilt natürlich meiner Mutter Ingrid Theise, meinem Vater Karl Theise und dessen Frau Christiane Theise. "Ganz vielen lieben Dank, ohne Eure Unterstützung (und ich meine nicht nur die finanzielle), hätte ich dies nicht schaffen können!"

Und last but not least danke ich natürlich in besonderem Maße meiner Freundin Sandra Speier. Sie hat mir während der ganzen Zeit den Rücken gestärkt und war immer für mich da.

### <span id="page-12-0"></span>**11. Lebenslauf**

#### **Persönliche Daten:**

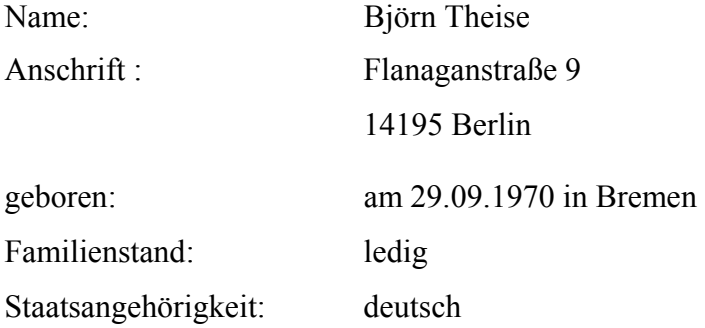

#### **Schulische Laufbahn (1977 - 1991)**

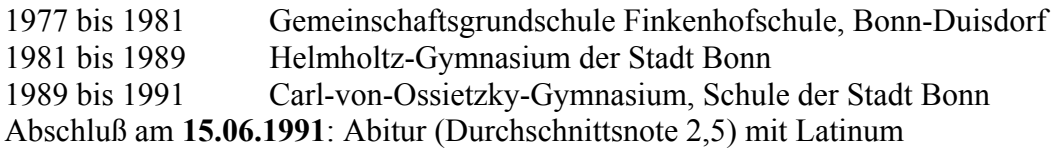

#### **Studium (1991 - 1997)**

Immatrikulation am **16.09.1991** an der Freie Universität Berlin, Fachbereich Veterinärmedizin Physikum WS 1993/94 (12.04.1994) dritter Abschnitt der Tierärztlichen Prüfung SS 1997 Abschluß am **02.10.1997**: Staatsexamen (Gesamtergebnis 2,92)

#### **Praktika:**

19.09.94 – 07.10.94 – Dr. med. Dr. med. vet. Axel Holst (kurative Praxis) 13.07.95 – 28.08.95 – Dr. med. vet. Rainer Winand (kurative Praxis) 16.10.96 – 01.12.96 – Tierklinik für Fortpflanzung (Freie Universität Berlin) 06.01.97 – 22.02.97 – Chirurgische & Medizinische Kleintierklinik (Universität Zürich)

#### **01.10.1994 - 30.09.1997 Studentische Hilfskraft**

am Institut für Biometrie und Informationsverarbeitung des Fachbereiches Veterinärmedizin der Freien Universität Berlin, Bachstelzenweg 29-31, 14195 Berlin

#### **14.11.1997 Approbation als Tierarzt**

#### <span id="page-13-0"></span>**Vorträge:**

- Theise, B.; Münnich, A.; Heuwieser, W. (1999): **Vortrag zur Gynäkologie der Hündin**, in: 14. Tagung der Zuchtverantwortlichen der Mitgliedsvereine des Verbandes für das Deutsche Hundewesen (VDH) e.V., Dortmund, 30.-31. Oktober 1999
- Theise, B.;  $(1999)$ : **Vorstellung des Lernprogrammes zur Deckterminbestimmung bei der Hündin**, in: Wissenschaftliches Symposium in der Tierklinik für Fortpflanzung, Berlin, 10. Dezember 1999
- Heuwieser, W.; Pfrang, C.; Theise, B.; Kluth, J. (2000): **Einsatz interaktiver Multimedialernprogramme in der Veterinärmedizin**, in: Learntec 2000 (Ed.): Workshop: Multimediaanwendungen in Diagnostika, Chemie und Pharma, Karlsruhe, 8.-11. Februar 2000
- Schulz, A.; Gilles, M.; Lange, A.; Theise, B.; Glatzel, P.S. (2000): **Evaluierung gering invasiver Methoden zur Deckterminbestimmung bei der Hündin**, in: 25. Veterinärmedizinisch-Humanmedizinische Gemeinschaftstagung (Ed.): 33. Jahrestagung Physiologie und Pathologie der Fortpflanzung , Berlin, 17./18. Februar 2000
- Theise, B.;  $(2000)$ : **Fortpflanzung bei der Hündin - ein computeranimiertes Programm**, in: Waltham Seminar (Ed.): Gynäkologie beim Kleintier, Berlin, 25.-26. März 2000
- Theise, B.; Münnich, A.;  $(2000)$ : **Vorstellung des abgeschlossenen "Lernprogramms zur Gynäkologie bei der Hündin"**, in: 15. Tagung der Zuchtverantwortlichen der Mitgliedsvereine des Verbandes für das Deutsche Hundewesen (VDH) e.V., Dortmund, 04.-05. November 2000

**März 1998 – November 2000 wöchentliche Hospitanz** (einmal pro Woche) in der Tierarztpraxis von Dr. Harald Brieger -Fachtierarzt für Kleintiere- Anhaltinerstraße 2a, 14163 Berlin.

**Seit April 2000 Ergänzungsstudium Medizinische Informatik** in Abendform an der Technischen Fachhochschule Berlin (voraussichtliche Dauer 6 Semester)

**01.04.2001 - 31.12.2001 Studentische Hilfskraft** für PC-Netzwerke im Rechenzentrum der Humboldt Universität zu Berlin, Unter den Linden 6, 10099 Berlin

## <span id="page-14-0"></span>**12. Selbständigkeitsversicherung**

Hiermit erkläre ich, daß ich diese Dissertation selbständig unter Zuhilfenahme der angegebenen Mittel erstellt habe.

Berlin, 4. Januar 2002 Björn Theise